Go to https://vista.wvsao.gov/ and log into the VISTA system. If you do not already have an account, create one.

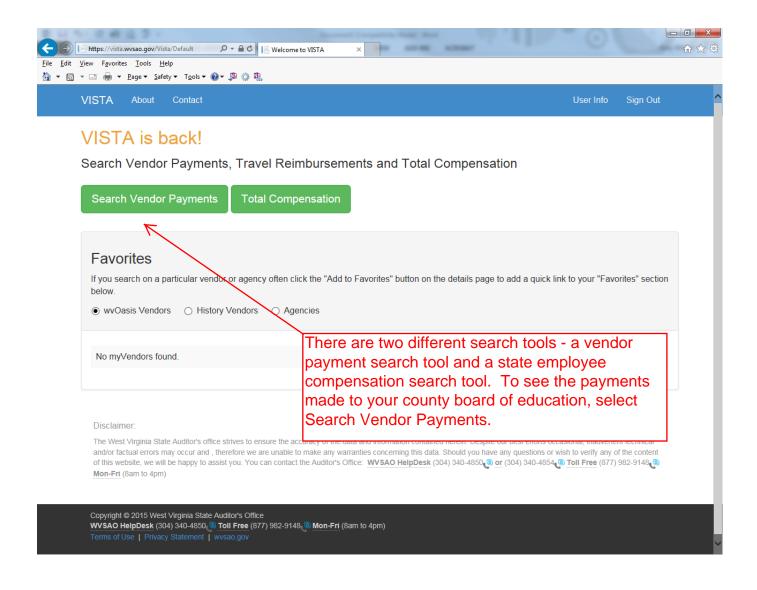

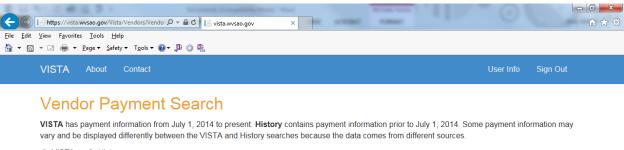

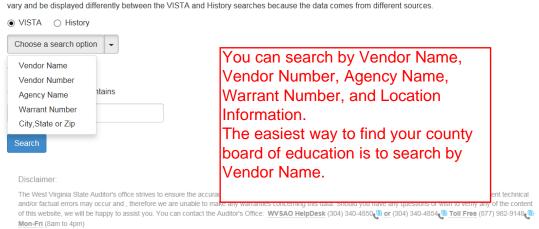

Copyright © 2015 West Virginia State Auditor's Office

WVSAO HelpDesk (304) 340-4850, © Toll Free (877) 982-9148, Mon-Fri (8am to 4pm)

Terms of Use | Privacy Statement | wvsao.gov

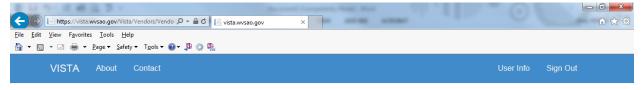

### Vendor Payment Search

VISTA has payment information from July 1, 2014 to present. History contains payment information prior to July 1, 2014. Some payment information may vary and be displayed differently between the VISTA and History searches because the data comes from different sources.

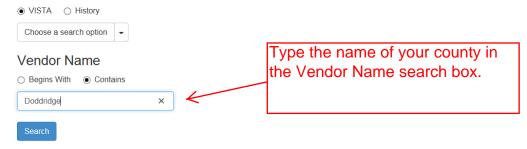

#### Disclaimer

The West Virginia State Auditor's office strives to ensure the accuracy of the data and information contained herein. Despite our best efforts occasional, inadvertent technical and/or factual errors may occur and , therefore we are unable to make any warranties concerning this data. Should you have any questions or wish to verify any of the content of this website, we will be happy to assist you. You can contact the Auditor's Office: <a href="https://www.wsa.edu.org/wsa.edu.org/wsa

Copyright © 2015 West Virginia State Auditor's Office

WVSAO HelpDesk (304) 340-4850, ⑤ Toll Free (877) 982-9148 ⑤ Mon-Fri (8am to 4pm)

Terms of Use | Privacy Statement | wvsao.gov

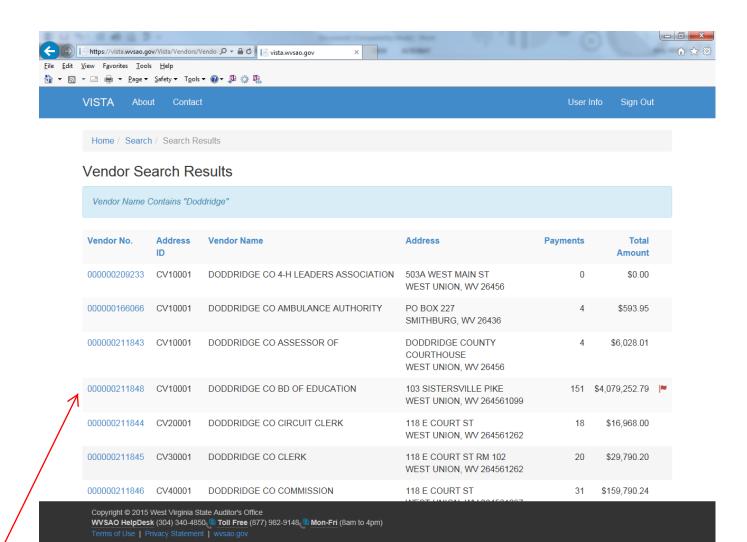

Find the
Board of
Education in
the results list
and click on
the hyperlink
of the Vendor
Number.

Home (/Vista/Default.aspx) / Search (VendorSearch) / Search Results / Vendor Dashboard

# Vendor Dashboard

Vendor No 000000211848 Address ID CV10001

DODDRIDGE CO BD OF EDUCATION 103 SISTERSVILLE PIKE WEST UNION, WV 264561099

Total dollar amount to date \$4,079,252.79 Total payments to date 151 Average Transaction dollar amount to date \$27,014.92

The Vendor Dashboard will be displayed. It will show any pending payments that have not yet been transmitted, a list of the most recent payments, and a summary of payments from different state agencies.

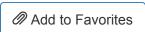

Click here to add this vendor to your list of favorites on your home page.

## **Pending Payments**

| Doc<br>CD | Document<br>ID | Agency                     | Amount     | Creation<br>Date | Status<br>Date | Pending<br>Status   |
|-----------|----------------|----------------------------|------------|------------------|----------------|---------------------|
| PRM       | 1600000176     | DEPARTMENT<br>OF EDUCATION | \$5,787.79 | 07/01/2015       | 07/01/2015     | Auditor's<br>Office |
| PRM       | 1600000189     | DEPARTMENT<br>OF EDUCATION | \$6,118.52 | 07/01/2015       | 07/01/2015     | Auditor's<br>Office |

# Most Recent Payments

Copyright © 2015 West Virginia State Auditor's Office

WVSAC Houlp Des B v/PV/เดาตาอุเดิบิ4) 34ีบ-44660 ice (Platari) Toll Free (Toll Free) (877) 982-9148 🔊 Mon-Fri (Hours of

Operation) (8am to 4pm)

Terms of Use ( ... Origonal Paymenne) (IV Briven Paymenne) ( White Description of Use ( ... Origonal Paymenne) ( IV Briven Paymenne) (http://www.wvsao.gov)

If you click on the warrant number, it will pull up the details for that particular warrant.

| Document ID    | Agency | Warrant         | Payments | Total<br>Amount | Date       |
|----------------|--------|-----------------|----------|-----------------|------------|
| AUTO1501581349 | EDK12  | 201506307522386 | 1        | \$24,566.00     | 06/30/2015 |
| AUTO1501576094 | EDK12  | 201506257520236 | 1        | \$1,797.00      | 06/25/2015 |
| AUTO1501576095 | EDK12  | 201506257520237 | 2        | \$85,107.00     | 06/25/2015 |
| AUTO1501574423 | EDK12  | 201506247519347 | 1        | \$39,882.48     | 06/24/2015 |
| AUTO1501507465 | EDK12  | 201506187451906 | 1        | \$1,810.63      | 06/18/2015 |
| AUTO1501507581 | EDK12  | 201506187451922 | 1        | \$98,265.00     | 06/18/2015 |
| AUTO1501498675 | EDK12  | 201506157439691 | 1        | \$73,700.00     | 06/15/2015 |
| AUTO1501493967 | EDK12  | 201506117438641 | 1        | \$3,000.00      | 06/11/2015 |
| AUTO1501490978 | EDK12  | 201506107432861 | 1        | \$2,445.94      | 06/09/2015 |
| AUTO1501481245 | EDK12  | 201506047426206 | 1        | \$42,378.61     | 06/04/2015 |
| 1 2            | 3 4    | 5 6             | 7 8      | 9 10            |            |

| Agency Payments  If you click on the name the details for the pay | _        |                |
|-------------------------------------------------------------------|----------|----------------|
| Agency                                                            | Payments | Total Amount   |
| AUDITORS OFFICE                                                   | 6        | \$18,916.29    |
| DEPARTMENT OF EDUCATION                                           | 143      | \$4,054,736.50 |
| PIERPONT COMMUNITY AND TECHNICAL COLLEGE                          | 2        | \$5,600.00     |
|                                                                   |          |                |

Copyright © 2015 West Virginia State Auditor's Office

WVSAO HelpDesk (Phone) (304) 340-4850 (Phone) Toll Free (Toll Free) (877) 982-9148 (Mon-Fri (Hours of Operation) (8am to 4pm)

Terms of Use (../../Privacy/TermsOfUse.aspx) | Privacy Statement (../../Privacy/PrivacyStatement.aspx) | wvsao.gov (http://www.wvsao.gov)

This is an example of the Warrant Details for the transaction selected from the Dashboard.

Home (/Vista/Default.aspx) / Search (VendorSearch) / Search Results

# Warrant Search Results

Warrant Number Equals "201506307522386"

Vendor Number 000000211848 Address ID CV10001

DODDRIDGE CO BD OF EDUCATION 103 SISTERSVILLE PIKE WEST UNION, WV 264561099

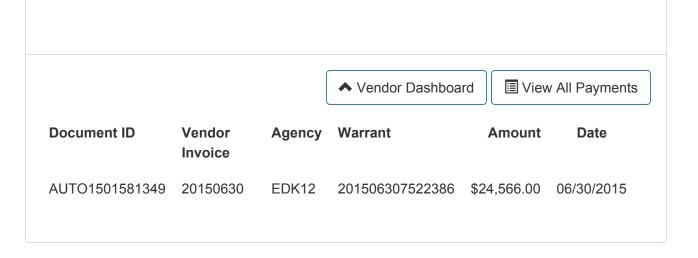

Copyright © 2015 West Virginia State Auditor's Office

WVSAO HelpDesk (Phone) (304) 340-4850 (Phone) Toll Free (Toll Free) (877) 982-9148 (Mon-Fri (Hours of Operation) (8am to 4pm)

Terms of Use (../../Privacy/TermsOfUse.aspx) | Privacy Statement (../../Privacy/PrivacyStatement.aspx) | wvsao.gov (http://www.wvsao.gov)

Home (/Vista/Default.aspx) / Search (VendorSearch) / Search Results / Vendor Payments

# Vendor Payments - AUDITORS OFFICE

Vendor Number 000000211848 Address ID CV10001

DODDRIDGE CO BD OF EDUCATION 103 SISTERSVILLE PIKE WEST UNION, WV 264561099

♠ Vendor Dashboard

### **Pending Payments**

No pending payments found

This is an example of the Auditors Office payments made to Doddridge County Board of Education after clicking on that agency from the Dashboard.

# Most Recent Payments

| Document ID    | Agency             | Warrant         | Payments | Total<br>Amount | Date       |
|----------------|--------------------|-----------------|----------|-----------------|------------|
| AUTO1501355689 | AUDITORS<br>OFFICE | 201504297302419 | 1        | \$5,716.10      | 04/29/2015 |
| AUTO1501350341 | AUDITORS<br>OFFICE | 201504277297098 | 1        | \$682.45        | 04/27/2015 |

Copyright © 2015 West Virginia State Auditor's Office

WVSA91HelpDesy6(Phone) (304) 340-1850 2(Phone) Troll Free (7011 Free) (877) 982-9148 2 Mon-Frid Hows of 5 Operation) (8am to 4pm)

<u>Operation)</u> (8am to 4pm) OFFICE
Terms of Use (.../../Privacy/TermsOfUse.aspx) | Privacy Statement (.../../Privacy/PrivacyStatement.aspx) | wvsao.gov (http://www.wvsao.gov)

| AUTO1500503413 | AUDITORS<br>OFFICE | 201411246473963 | 1 | \$10,087.24 | 11/24/2014 |
|----------------|--------------------|-----------------|---|-------------|------------|
| AUTO1500402826 | AUDITORS<br>OFFICE | 201411036387203 | 1 | \$1,168.04  | 11/03/2014 |
| AUTO1500120546 | AUDITORS<br>OFFICE | 201408186116251 | 1 | \$549.62    | 08/18/2014 |

Copyright © 2015 West Virginia State Auditor's Office

WVSAO HelpDesk (Phone) (304) 340-4850 (Phone) Toll Free (Toll Free) (877) 982-9148 (Mon-Fri (Hours of Operation) (8am to 4pm)

Terms of Use (../../Privacy/TermsOfUse.aspx) | Privacy Statement (../../Privacy/PrivacyStatement.aspx) | wvsao.gov (http://www.wvsao.gov)

Welcome to VISTA Page 1 of 2

Once you have added a particular vendor as a favorite from the dashboard, it shows up on the home screen after you sign in.

# VISTA is back!

Search Vendor Payments, Travel Reimbursements and Total Compensation

Search Vendor Payments (Vendors/VendorSearch.aspx)

Total Compensation (TotalComp/EmployeeComp.aspx)

### **Favorites** If you search on a particular vendor or agency often click the "Add to Favorites" button on the details page to add a quick link to your "Favorites" section below. wvOasis Vendors History Vendors Agencies Remove Vendor ID **Address Vendor Name Payments Total** ID **Amount (X)** CV10001 000000211848 DODDRIDGE CO \$4,079,252.79 **BD OF EDUCATION**

#### Disclaimer:

The West Virginia State Auditor's office strives to ensure the accuracy of the data and information contained herein. Despite our best efforts occasional, inadvertent technical and/or factual errors may occur and, therefore we are unable to make any warranties concerning this data. Should you have any questions or wish to verify any of the content of this website, we will be happy to assist you. You can contact the Auditor's Office: **WVSAO HelpDesk** (Phone) (304) 340-4850 **or** (Phone) (304) 340-4854 **Toll Free** (Toll Free) (877) 982-9148 **Mon-Fri** (Hours of Operation) (8am to 4pm)

Copyright © 2015 West Virginia State Auditor's Office

WVSAO HelpDesk (Phone) (304) 340-4850 (Phone) Toll Free (Toll Free) (877) 982-9148 (Mon-Fri (Hours of Operation) (8am to 4pm)

Terms of Use (../Privacy/TermsOfUse.aspx) | Privacy Statement (../Privacy/PrivacyStatement.aspx) | wvsao.gov (http://www.wvsao.gov)